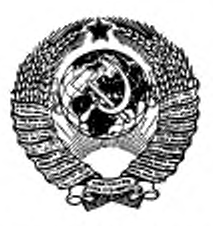

ГОСУДАРСТВЕННЫЙ СТАНДАРТ СОЮЗА ССР

# МАШИНЫ ВЫЧИСЛИТЕЛЬНЫЕ ЭЛЕКТРОННЫЕ ЦИФРОВЫЕ ОБЩЕГО НАЗНАЧЕНИЯ

МЕТОДЫ ИСПЫТАНИЙ

ГОСТ 23773-88

Издание официальное

ГОСУДАРСТВЕННЫЙ КОМИТЕТ СССР ПО СТАНДАРТАМ .Москва

ГОСУДАРСТВЕНИЫ Й СТАНДАРТ СОЮЗА ССР

#### МАШИНЫ ВЫЧИСЛИТЕЛЬНЫЕ ЭЛЕКТРОННЫЕ ЦИФРОВЫЕ ОБЩЕГО НАЗНАЧЕНИЯ

Методы испытаний

гост  $23773 - 88$ 

Digital computers. Methods of testing

OKIT 40 1310

Лата введения 01.07.89

#### Несоблюдение стандарта преследуется по закону

Настоящий стандарт распространяется на стационарные электронные цифровые вычислительные машины общего назначения (ЭВМ) и устанавливает методы испытаний на соответствие требованиям ГОСТ 16325-88.

#### 1. ОБЩИЕ ПОЛОЖЕНИЯ

1.1. Объем и последовательность испытаний устанавливают в программе испытаний (ПИ) и (или) в технических условиях (TV) на конкретные ЭВМ или устройства.

Допускается совмещать испытания по отдельным пунктам требований и использовать результаты, полученные на предшествующих испытаниях, что должно быть указано в ПИ или TV.

1.2. Испытания проводят на одной и той же ЭВМ или одном и том же устройстве, если иное не указано в ПИ или ТУ.

1.3. Испытания проводят в нормальных климатических условиях испытаний по ГОСТ 21552-84 или в условнях воздействия<br>испытательных режимов, предусмотренных ПИ и (или) ТУ на конкретные ЭВМ или устройства.

Испытания проводят в помещениях, удовлетворяющих условиям эксплуатации ЭВМ и устройств, если в ПИ или ТУ не указаны другие условия.

Температуру, влажность, давление и запыленность в помещении в процессе испытаний ЭВМ на функционирование контролируют не реже трех раз в сутки с интервалом не менее 8 ч в зонах: устройств центральной части:

Издание официальное

Перепечатка воспрещена

\* \*

внешних запоминающих устройств;

устройств ввода-вывода.

1.4. Средства измерений и испытаний, используемые для проведения испытаний, указывают в ПИ или ТУ на конкретную ЭВМ или устройство. Средства измерений должны пройти поверку в установленном порядке, а испытательное оборудование должно быть аттестовано по ГОСТ 24555—81.

Основные технические характеристики средств измерений и испытательного оборудования приведены в приложении I.

Конкретные средства измерений и испытаний указывают в ПИ или ТУ на конкретные ЭВМ или устройства.

Используемые для испытаний носители данных с записанными на них программными средствами должны соответствовать утвержденным контрольным образцам. При отсутствии утвержденных контрольных образцов до начала испытаний должна быть подтверждена пригодность программных средств на носителях данных к использованию по назначению.

1.5. Во время проведения испытаний запрещается подстраивать и регулировать устройства, подтягивать крепежные детали, а также вносить изменения в программные средства, за исключением случаев, указанных в ПИ. ТУ или эксплуатационной документации (ЭД).

1.6. Проверку работоспособности ЭВМ и устройств в составе ЭВМ проводят выполнением тестовых программных средств (ТИС) и (или) системы мнкроднагностики (для устройств) или решением контрольных заданий для ЭВМ под управлением операционной системы (ОС) в объеме, последовательности и продолжительности, указанных в ПИ или ТУ, при этом должна быть обеспечена проверка функционирования ЭВМ (устройства) во всех режимах.

Критерии отказов и сбоев устанавливают в ТУ и ПИ на конкретную ЭВМ или устройство.

1.7. Общие требования по безопасности при проведении испытаний— по ГОСТ 12.3.019—80.

1.8. Перечень технических требований по ГОСТ 16325—88 и соответствующих им методов испытаний, определяемых настоящим стандартом, приведен в приложении 2.

## 2. МЕТОДЫ ОЦЕНКИ СООТВЕТСТВИЯ ТРЕБОВАНИЯМ НАЗНАЧЕНИЯ

2.1. Методы оценки соответствия требованиям технической эффективности

2.1.1. Производительность ЭВМ проверяют по методике, указанной в ТУ или ПИ. составленной на основе приложения 3 к ГОСТ 16325-88.

Допускается применять другие согласованные в установленном порядке методики проверки производительности, которые указывают в ПИ или ТУ на конкретную ЭВМ.

Программы определения времени выполнения команд должны быть указаны в ПИ или ТУ на конкретную ЭВМ. Для ЭВМ, входящих в одно семейство, рекомендуется делать сравнительную оценку производительности по методике, приведенной в приложенин 3.

2.1.2. Емкость оперативной памяти проверяют на тестах ее контроля, входящих в состав ТПС, с выводом на печать начального и конечного адресов или количественного значения емкости проверяемой оперативной памяти.

2.1.3. Проверку выполнения основных функций (мультипрограммной работы, работы в режимах разделения времени и реальном масштабе времени, местной и (или) дистанционной пакетной обработки проводят на ТПС, проверяющих систему команд, работу системы прерывания, средств защиты, интервального и внутреннего таймеров, а также на контрольных заданиях с использованием пакетов прикладных программ под управлением ОС, обеспечивающих выполнение указанных функций. Контрольные задания и методики их выполнения указывают в ПИ или ТУ на конкретную ЭВМ.

2.1.4. Возможности организации многомашинных и многопроцессорных вычислительных комплексов проверяют на опытных образцах рассмотрением конструкторской документации (КД) на ЭВМ и входящие в нее устройства, а также документации на системные программные средства (СПС).

2.1.5. Возможность организации работ с периферийными устройствами проводят в составе ЭВМ на ТПС, проверяющих их работу.

2.1.6. Программную совместимость в пределах одного ряда (семейства) от ЭВМ с меньшей производительностью к ЭВМ с большей производительностью (снизу вверх) проверяют путем выполнения одних и тех же заданий под управлением ОС на раз-личных ЭВМ ряда и общих для ряда ЭВМ ТПС.

2.1.7. Интерфейс ввода-вывода ЭВМ проверяют выполнением ТПС и контрольных заданий, а также рассмотрением КД каналов (процессоров) ввода-вывода и периферийных устройств ЭВМ. Конкретные ТПС и контрольные задания указывают в ТУ или ПИ.

Состав, временные диаграммы управляющих и информационных сигналов между каналами ввода-вывода и периферииными устройствами, а также конструктивное исполнение интерфейса должны соответствовать нормативно-технической документации (НТД), распространяющейся на данный ряд ЭВМ.

2.1.8. Интерфейс системы электропитания проверяют рассмотрением КД ЭВМ и входящих в нее устройств в части состава, назначения, функциональных характеристик линий интерфейса<br>электропитания, уровней сигналов, типов, параметров и назначе-<br>ния контактов соединителей на соответствие НТД на данный ряд ЭВМ.

21.9. Принципы конструирования в пределах одного ряда<br>ЭВМ проверяют рассмотрением КД в части использования базо-<br>вых конструкций, предназиаченных для размещения и компонов-<br>ки электронного оборудования устройств ЭВМ, на с требованиям НТД на базовые конструкции данного ряда ЭВМ.

2.1.10. Структуру данных проверяют одновременно с программной совместимостью ЭВМ (п. 2.1.6).

2.2. Совместимость ЭВМ, предназначенных для построения вычислительных комплексов, работоспособность ЭВМ или устройств в режиме круглосуточной и (или) сменной работы, тре-бования к символам, кодам, единицам информации и форматам данных проверяют по ГОСТ 21552-84.

2.3. Состав программного обеспечения (СПС и ТПС) ЭВМ проверяют его сравнением с указанным в ГОСТ 16325-88, ТЗ и ТУ на конкретную ЭВМ.

## 3. МЕТОДЫ ОЦЕНКИ СООТВЕТСТВИЯ ТРЕБОВАНИЯМ НАДЕЖНОСТИ

3.1. Оценка соответствия показателей надежности требова-ивям, указанным в ТЗ и ТУ, должна проводиться на этапах испытаний опытных образцов и серийных изделий соответственно одним из следующих методов:

экспериментальным;

расчетно-экспериментальным (РЭМ).<br>При наличии технико-экономических обоснований невозможности или нецелесообразности применения экспериментальных или расчетно-экспериментальных методов допускается оценивать счетными методами.

3.2. Испытания на надежность подразделяют на определительные и контрольные.

Определительные и контрольные испытания подразделяют на виды:

испытания на безотказность;

испытания на ремонтопригодность;

нспытания на сохраняемость;

испытания на долговечность;

испытания по оценке комплексных показателей надежности.

3.3. Определительные испытания на надежность проводят для определения показателей надежности с заданной точностью и достоверностью.

Определительные испытания, как правило, проводят на опытных образцах.

3.4. Контрольные испытания на надежность проводят для оценки соответствия показателей надежности установленным требованиям.

Контрольные испытания проводят на серийных изделиях.

3.5. Результатами определительных испытаний на надежность по каждому показателю надежности являются:

точечная оценка  $R$  ( $R$  - условное обозначение любого из показателей надежности);

верхняя (R<sub>в</sub>) и (или) нижняя (R<sub>и</sub>) доверительные границы, соответствующие определенной доверительной вероятности (у), или среднее квадратическое отклонение точечной оценки (бк).

Для планирования определительных испытаний на надежность в ПИ должны быть указаны:

доверительная вероятность (у);

значение отношения верхней (R<sub>n</sub>) и нижней (R<sub>n</sub>) доверительных границ показателя надежности или относительная доверительная ошибка (б) при ожидаемом значении показателя надежности  $(R_{\text{ow}})$ ;

число испытываемых образцов (n);

характер испытаний (с заменой или без замены отказавших образцов);

способ окончания испытаний до определенного времени (t) или до заданного числа отказов (r).

Верхнюю и нижнюю границы относительной доверительной ошибки для показателя надежности определяют по формулам:

$$
\delta_{\theta} = \frac{R_{\theta} - R_{\theta\,\kappa}}{R_{\theta\,\kappa}},\tag{1}
$$

$$
\delta_n = \frac{R_{0n} - R_n}{R_{0n}}.\tag{2}
$$

3.6. Определительные испытания на безотказность (определение средней наработки на отказ То и средней наработки на сбой  $T_{c6}$ ) проводят по планам определительных испытаний одноступенчатым методом с ограниченным числом отказов или с ограниченной продолжительностью испытаний. Порядок расчета пара-<br>метров планов испытаний и показателей безотказности указан в приложении 5.

3.7. Определительные испытания на ремонтопригодность (определение среднего времени восстановления работоспособного состояния T<sub>B</sub>) проводят одновременно с проведением испытаний из безотказность. Методика определения среднего времени восстановления работоспособного состояния приведена в приложении 6.

3.8. При планировании контрольных испытаний для каждого контролируемого показателя надежности указывают:

значения приемочного  $(R_o)$  и браковочного  $(R_i)$  уровней показателей надежности:

 $2 - 2953$ 

риск поставщика (α);

риск потребителя (В);

правила приемки и браковки;

условия проведения испытаний (значения воздействующих факторов, последовательность их воздействия, продолжительность ит. д.):

число испытываемых образцов (n);

характер испытаний (с заменой отказавших образцов (М) или без замены (U);

способ окончания испытания (до определенного времени t или до заданного числа отказов г).

3.9. Контрольные испытания ЭВМ и устройств на безотказность (To и Tes) проводят последовательным методом с усечением по продолжительности и числу отказов (сбоев) по планам, приведенным в приложении 7. Для значений Т. более 1000 ч контрольные испытания на безотказность проводят на первых серийных образцах последовательным методом с усечением или одноступенчатым методом. При последующих испытаниях контроль надежности разрешается осуществлять по планам последовательного метода без усечения с использованием накопленных от момента предыдущих периодических испытаний результатов проверок ЭВМ и устройств на длительное функционирование при их приемо-сдаточных испытаниях (ПСИ) (наработка, число отказов, сбоев) по методике, указанной в приложении 8, или расчетноэкспериментальным методом в том числе с использованием накопленных результатов проверок ЭВМ и (или) их устройств на длительное функционирование при ПСИ, по методике, указанной в приложении 9.

Допускается контрольные испытания на безотказность проводить одноступенчатым методом в соответствии с планами, приведенными в приложении 7 (табл. 11 и 12).

3.10. Испытания на безотказность при последовательном методе проводят циклами с длительностью, равной минимальной наработке, при которой испытания прекращают, если число отказов r=0. В каждом цикле 50% времени испытания проводят при номинальном значении питающего напряжения электросети, 25-при понижениом и 25% - при повышенном значении. Указанные циклы повторяются до окончания испытаний.

Соответствие заданным требованиям безотказности (То) оценивают после окончания каждого цикла испытаний по критериям, приведенным в приложении 7.

При одноступенчатом методе планируемая наработка при испытаниях реализуется за один цикл.

Испытания на безотказность ЭВМ или устройства в составе ЭВМ допускается проводить при фактических колебаниях электросети, что должно быть указано в ПИ или ТУ.

#### FOCT 23773-88 C. 7

3.11. Контрольные испытания на ремонтопригодность  $(T_B)$ проводят на одном из первых серийных образцов или при типовых испытаниях одноступенчатым методом с ограниченным числом отказов по методике, приведенной в приложении 6, по планам, приведенным в приложении 7 (табл. 12).

3.12. Контрольные испытания на сохраняемость (средний срок сохраняемости до ввода в эксплуатацию  $T_{\text{c},\text{c},\text{c}}$ ) устройств проводят на одном из первых серийных образцов ускоренным методом по методике, приведенной в приложении 10. Оценку среднего срока сохраняемости ЭВМ проводят по результатам контрольных испытаний на сохраняемость устройств, входящих в ее (их) состав.

3.13. Определение показателя долговечности (средний срок службы T<sub>cn.cp</sub>) проводят расчетным путем по методике, указанной в ПИ.

3.14. Определение комплексных показателей надежности (коэффициент технического использования Кти и коэффициент готовности Kr) проводят расчетно-экспериментальным методом по методике, приведенной в приложении 4.

3.15. ЭВМ или устройство предъявляют на испытания на надежность в комплекте, указанном в ПИ или ТУ.

В ПИ или ТУ должны быть указаны:

перечень показателей надежности, подлежащих контролю (оценке);

план испытаний по каждому показателю надежности;

перечень параметров, по которым определяют состояние работоспособности, периодичность и методика их измерения;

критерии нарушения работоспособности (отказа и сбоя);

условия и режимы испытаний на надежность;

условия приемки и браковки;

пределы изменения питающих напряжений, периодичность и порядок их изменения;

требования к помещению, испытательному оборудованию и средствам измерений;

периодичность и содержание работ по техническому обслуживанию в процессе испытаний;

порядок организации, проведения испытаний и восстановления работоспособности;

порядок учета и анализа отказов (сбоев).

В период испытаний должно быть обеспечено:

соблюдение порядка включения и выключения электропитания, установленного инструкциями по эксплуатации;

соблюдение правил технического обслуживания в соответствия с инструкцией по эксплуатации или инструкцией по техническому обслуживанию;

использование предусмотренных КД средств, предназначенных для повышения надежности;

измерение основных параметров в соответствии с порядком, предусмотренным в ПИ или ТУ:

регистрация и анализ ниформации о результатах испытаний на належность.

Примечания:

1. Регистрация информации включает в себя фиксацию времени и причин возникновения отказов и сбоев, времени на их обнаружение и устранение, а также времени на другие организационно-технические мероприятия.

2. При оценке конкретных показателей надежности все отказы и сбои, зафиксированные при испытаниях, подразделяют на учитываемые и неучитываемые

При этом не учитывают отказы и сбои:

зависимые;

вызванные воздействием внешинх факторов, не предусмотренных в ПИ или ТУ;

вызванные дефектами носителей данных;

не влияющие на оцениваемый показатель надежности;

вызванные нарушением обслуживающим персоналом инструкции по эксплуатации:

причины которых устраняются в процессе испытаний с помощью доработок, эффективность которых очевидиа или подтверждена экспериментально при дальнейших испытаниях на надежность (для опытных образцов);

вызванные применением методов прогнозирования отказов в период технического обслуживания, если время, затраченное на устранение отказа, не превышает времени, отведенного на техническое обслуживание.

3.16. Используемые для испытаний на надежность ЭВМ контрольные задания должны обеспечивать проверку функционирования ЭВМ в режиме, объеме, последовательности и продолжительности, указанных в ПИ или ТУ.

3.17. Программа обеспечения надежности (ПОН) должна оформляться в соответствии с требованиями действующей НТД. регламентирующей правила оформления ПОН. Наличие ПОН проверяется на государственных, предварительных, приемочных и квалификационных испытаниях, а также при экспертизе КД.

#### 4. МЕТОДЫ ИСПЫТАНИЙ НА СООТВЕТСТВИЕ ТРЕБОВАНИЯМ СТОЙКОСТИ К ВНЕШНИМ ВОЗДЕЙСТВИЯМ

4.1. Общие требования к проведению испытатаний на воздействие климатических и  $M$ e  $X$   $B$ нических факторов

4.1.1. Отклонения характеристик климатических и механических факторов при испытаниях не должны превышать значений, установленных ГОСТ 21552-84.

4.1.2. Испытание на воздействие климатических факторов проводят для проверки способности ЭВМ и устройств выполнять свои функции, сохранять параметры и внешний вид в пределах

установленных норм в условиях и (или) после воздействия климатических факторов, установленных в ТЗ или ТУ.

4.1.3. При невозможности проведения испытаний ЭВМ в целом допускается проводить испытания отдельно по устройствам, входящим в ее состав, что должно быть указано в ПИ или ТУ на ЭBM.

4.1.4. Если для функционирования ЭВМ или устройств предусмотрены штатные средства охлаждения, то при испытаниях на устойчивость к климатическим воздействиям они должны быть включены, если иное не указано в ПИ или ТУ. Устройства, подключаемые к централизованной системе охлаждения, разрешается испытывать с соответствующими эмвивалентами.

4.1.5. Время выдержки в испытательном режиме отсчитывают с момента его установления в помещении или камере.

Скорость изменения температуры при ее установлении в процессе климатических испытаний не должна превышать 1°С/мин (среднее значение за период не более 5 мин).

Примечание. Предпочтительной скоростью изменения температуры является 15°С/ч.

4.1.6. Время выдержки при повышенной (пониженной) температуре должно быть достаточным для прогрева (охлаждения) устройства по всему его объему до установившегося теплового равновесия и должно указываться в ПИ или ТУ.

ЭВМ или устройство в выключенном состоянии считают достигшими температуры окружающего воздуха, если температура самой массивной части (или другой части, указанной в ПИ и ТУ, определяющей прогрев по всему объему) отличается от температуры окружающей среды (средней во времени температуры камеры) не более чем на ±3°С.

Время прогрева (охлаждения) аппаратуры по всему объему определяют экспериментально на этапе предварительных, государственных или квалификационных испытаний, а также при замене или модериизации испытательной камеры. Для этого на частях аппаратуры, определяющих ее прогрев (охлаждение) по всему объему, устанавливают датчики для контроля температуры. Время прогрева (охлаждения) по всему объему указывают B T.V.

Допускается не контролировать температуру частей аппаратуры, определяющих прогрев (охлаждение) по всему их объему, если эти части не имеют защиты, опециально предназначенной для теплоизоляции. В этом случае аппаратуру в зависимости от массы выдерживают для достижения температуры окружающего воздуха в соответствии с требованиями табл. 1.

#### C. 10 FOCT 23773-88

Таблица 1

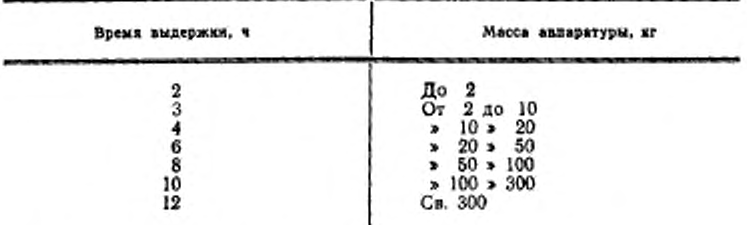

Примечания:

1. Под температурой окружающего воздуха следует понимать температуру воздуха в точке вблизи изделия, где исключены тепловые влияния от самого изделия, или температуру самого изделия, когда оно не потребляет электрической мощности.

2. Тепловыделяющая аппаратура считается достигшей теплового равновесия после ее включения, если отношение между двумя последовательными интервалами времени, необходимыми для изменения на 3°С температуры контролнры контролируемых точек не превышает 1°С в течение 15 мнн.

4.1.7. При невозможности измерения параметров аппаратуры без извлечения из испытательной камеры при различных видах испытаний допускается проводить эти измерения вне камеры. Время с момента извлечения аппаратуры до окончания измерения параметров оговаривают в ПИ и ТУ.

4.1.8. Испытания на устойчивость к воздействию климатических факторов в процессе эксплуатации и при транспортировании проводят в соответствии с требованиями ГОСТ 21552-84.

4.1.9. Разрешается проводить испытания на устойчивость к воздействию климатических факторов в процессе эксплуатации и транспортирования по методикам, изложенным в пп. 4.2-4.4, что должно быть оговорено в ПИ или ТУ.

4.2. Испытание на воздействие повышенной температуры

Проверяют работоспособность ЭВМ или устройства в помещении или камере в нормальных климатических условиях эксплуатации по п. 1.6.

При выключенных ЭВМ или устройстве температуру в помещении или камере повышают до верхних рабочих эначений соответствующей группы, затем включают электропитание.

Допускается повышать температуру при включенном электропитании.

Для устройств с централизованной системой воздушного охлаждения вместо повышения температуры окружающего воздуха повышают температуру охлаждающего воздуха до верхнего значения, указанного в ЭД.

ЭВМ *млн* устройство выдерживают во включенном состоянии до установления теплового равновесия в течение времени согласно п. 4.1.6. Проверяют работоспособность ЭВМ или устройства по п. 1.6. После проверки работоспособности выключают электропитание, проверяют электрическое сопротивление изоляции устройства при повышенной температуре согласно п. 9.17.

При выключенной ЭВМ или устройстве температуру в камере повышают до 50°С и выдерживают при данной температуре в течение 6 ч.

Температуру понижают до рабочего значения повышенной температуры и выдерживают ЭВМ или устройства до достижения температуры окружающего воздуха по всему объему в течение времени согласно п. 4.1.6, после чего включают электропитание.

ЭВМ или устройство выдерживают во включенном состоянии до установления теплового равновесия (время выдержки указывают в ПИ или ТУ), после чего проверяют их работоспособность.

Для устройств с централизованной системой воздушного охлаждения температуру с 50°С понижают до нормальной, а выдержку во включенном состоянии проводят при верхнем значении температуры охлаждающего воздуха, указанном в ЭД.

Если ЭВМ или устройство удовлетворяют критериям работоспособности и число сбоев не превышает значений, указанных в ПИ или ТУ, то температуру в камере понижают до нормальной. Если количество сбоев при выполнении тестов превышает значения, указанные в ПИ или ТУ, то допускается ЭВМ или устройство дополнительно подвергать еще двум циклам испытаний, считая циклом испытание при значении 50°С н рабочей повышенной температуре. При этом число сбоез в каждом повторном цикле не должно превышать значений, указанных в ПИ нлн ТУ на ЭВМ или устройство.

ЭВМ или устройство выдерживают при нормальной температуре в течение времени, достаточного для выравнивания температуры по всему объему, проводят внешний осмотр и проверяют работоспособность.

ЭВМ или устройство считают выдержавшими испытания, если в процессе и после испытаний они удовлетворяют критериям работоспособности, указанным в ПИ или ТУ, а при внешнем осмотре не обнаружены изменения их внешнего вида (отсутствуют коррозия н повреждения лакокрасочных покрытий), органы коммутации н настройки функционируют нормально, а сопротивление изоляции соответствует значениям, указанным в ПИ или ТУ.<br>4.3. Испытания

на воздействие пониженной температуры

4.3.1. Работоспособность ЭВМ или устройства проверяют по п. 1.6 в нормальных климатических условиях в помещении или камере.

4.3.2. П,ри выключенных ЭВМ или устройстве температуру в помещении или камере понижают до нижних рабочих значений соответствующей группы и выдерживают при этой температуре в течение времени согласно п. 4.1.6 для охлаждения по всему объему. После этого включают электропитание ЭВМ или устройства и проверяют работоспособность.

Допускается устанавливать пониженную рабочую температуру при включенной ЭВМ (устройстве).

4.3.3. Для устройств с централизованной системой воздушного охлаждения 1вместо понижения температуры окружающего воздуха понижают температуру охлаждающего воздуха до нижнего значения, указанного в ЭД.

4.3.4. ЭВМ или устройство выключают. Температуру в камере понижают до значения минус 50°С. После установления заданного значения температуру по всему объему ЭВМ (устройство) выдерживают не менее 2 ч.

Температуру повышают до рабочего значения пониженной температуры и после выдержки ЭВМ или устройства в течение времени согласно п. 4.1.6 для выравнивания температуры по всему объему проводят внешний осмотр и проверяют работоспособность.

Для устройств с централизованной системой воздушного охлаждения температуру с минус 50°С повышают до нормальной, а выдержку во включенном состоянии проводят при нижнем значении температуры охлаждающего воздуха, указанном в ЭД.

4.3.5. ЭВМ или устройство считают выдержавшими испытания, если в процессе н после испытаний они удовлетворяют критериям работоспособности и число сбоев не превышает значений, указанных в ПИ или ТУ, при внешнем осмотре не обнаружены' изменения их внешнего вида (отсутствует коррозия и повреждения лакокрасочных покрытий), органы коммутации и настройки функционируют нормально.

Примечание. При невозможности обеспечения требуемых режимов в одной камере допускается переносить устройство нз камеры тепла в камеру холода.

4.4. Испытание на воздействие повышенной влажности

ЭВМ или устройство подвергают внешнему осмотру в нормальных климатических условиях с целью проверки внешнего вида (отсутствие отслоений и пятен на поверхности защитного покрытия и следов коррозии на металлических поверхностях), а также проверяют работоспособность ЭВМ или устройства в соответствии с п. 1.6.

При выключенном электропитании ЭВМ или устройства и системы охлаждения температуру в помещении или в камере повышают до 40°С и выдерживают при этой температуре 1,5— 2,0 ч Относительную влажность повышают до 93%, и этот режим поддерживают не менее 4 Сут. Конкретное время выдержки устанавливают в ПИ или ТУ на ЭВМ или устройство.

В процессе испытаний не допускается попадание на испытуемую аппаратуру капель конденсата с потолка и стенок камеры. Кратковременное выпадение росы не является нарушением режима. При наличии централизованной системы охлаждсиия последние 12 ч выдержки допускается проводить при температуре 25°С и относительной влажности 93%.

В конце выдержки, не изменяя режима в помещении или камере. проверяют электрическую прочность и сопротивление изоляции по п. 9.17 в условиях повышенной влажности.

В помещении или камере создают нормальные климатические условия испытаний, при которых ЭВМ или устройства выдерживают в течение 6—16 ч.

Включают электропитание ЭВМ или устройства и проверяют работоспособность. При проверке работоспособности допускается снижение относительной влажности до 80%. Проводят проверку внешнего вида с целью обнаружения его изменений (отслоения и пятен на поверхности защитного покрытия и следов коррозии на металлических поверхностях), а также проверяют работоспособность органов коммутации и настройки.

ЭВМ или устройство считают выдержавшими испытания, если после испытаний число сбоев не превышает значений, указанных в ТУ нлн ПИ, а при внешнем осмотре не обнаружены изменения их внешнего вида (отсутствуют коррозия и повреждения лакокрасочных покрытий), органы коммутации и настройки функционируют нормально, электрическая прочность и сопротивление изоляции соответствуют заданным.

4.5. Проверка температуры внутри устройства

Температуру внутри устройства проверяют при испытании на воздействие повышенной температуры по п. 4.2. Проверку проводят при нормальной н повышенной рабочих температурах. Температуру внутри устройства измеряют после установления теплового равновесия с помощью термопар или других средств, устанавливаемых в трех зонах по высоте: нижней, средней и верхней. Для устройств, встраиваемых в другие устройства, измерение температуры проводят в его средней зоне. Количество термопар и места их размещения в каждой зоне определяются в ПИ или ТУ на устройства.

4.6. Испытания на прочность при транспортировании ЭВМ и устройств в упакованном виде

4.6.1. Испытания проводят на испытательном стенде или непосредственным транспортированием в кузове автомашины.

4.6.2. Переа испытаниями проводят внешний осмотр ЭВМ или устройства и упаковки (не должно быть механических повреждений конструкции и упаковки и ослабления креплений) и проверяют работоспособность в соответствии с п. 1.6.

4.6.3. ЭВМ или устройство упаковывают в соответствии с КД-

4.6.4. Упакованную ЭВМ или устройство размешают и крепят в эксплуатационном положении на испытательном стенде или в кузове автомашины. Крепление упакованной ЭВМ (устройства) в кузове автомашины производится без дополнительной наружной амортизации в соответствии с указаниями по транспортированию, изложенными в КД.

4.6.5. При испытании на стенде ЭВМ (устройство) подвергают воздействию многократных ударов с параметрами испытательных режимов, указанными з табл. 2. Отклонение испытательных режимов не должно превышать ±20% по пиковому ударному ускорению. Испытания проводят при воздействии механических ударов последовательно нли одновременно по трем взаимно перпендикулярным осям.

Таблица 2

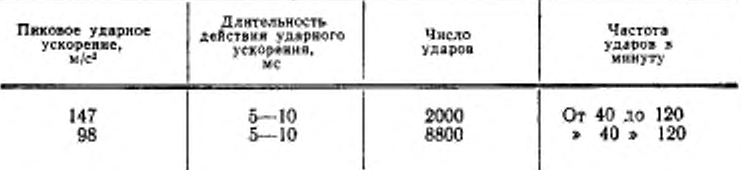

Примечания:

1. Число ударов для каждого значения пикового ударного ускорения равно-мерно распределяют по трем взаимно перпендикулярным направлениям. 2. Испытания начинают с большего значения пикового ударного ускорения.

В технически обоснованных случаях, по согласованию с заказчиком, допускается испытывать ЭВМ или устройство при воздействии ударов в одном наиболее опасном для нее направлении без сокращения общей продолжительности времени воздействия механических факторов, что указывается в ТУ или ПИ.

4.6.6. При испытаниях непосредственным транспортированием ЭВМ или устройство транспортируют грузовым автомобильным транспортом по естественным или специально подготовленным трассам с общей протяженностью не менее 500 км. При этом часть трассы с грунтовыми (булыжными) дорогами должна составлять не менее 50% при скорости движения до 40 км/ч, остальная часть трассы — по шоссе с асфальтовым, бетонным и цементно-бетонным покрытием со скоростью 60—80 км/ч.

Допускается транспортирование осуществлять по дорогам одного типа. При этом протяженность траосы устанавливается по согласованию с заказчиком и указывается в ПИ или ТУ.

4.6.7. После проведения испытаний проводят внешний осмотр упаковки. ЭВМ или устройство распаковывают и осматривают с целью выявления механических повреждений конструкции, внешнего вида и ослабления креплений.

4.6.8. После проведения работ по установке н монтажу ЭВМ или устройства выполнения ежедневного технического обслуживания *(Т0)* проверяют работоспособность в соответствии с п. il.G.

ЭВМ или устройство считают выдержавшими испытания, если при внешнем осмотре не обнаружено механических повреждений упаковки, конструкции и внешнего вида, а при ТО и проверке работоспособности число сбоев н отказов нс превышает значений, указанных в ПИ или ТУ.

4.6.9. Допускается проверять выполнение требовании к ЭВМ по прочности при транспортировании путем рассмотрения актов (протоколов) испытаний всех устройств, входящих в состав ЭВМ, что указывается в ТУ и ПИ на конкретную ЭВМ.

## 5. ОЦЕНКА ТРЕБОВАНИИ ЭРГОНОМИКИ И ТЕХНИЧЕСКОЙ ЭСТЕТИКИ

Конструкцию ЭВМ и ее составных частей на соответствие требованиям эргономики и технической эстетики проверяют по ПИ путем оценки эргономических и эстетических показателей<br>аналитическим, экспериментальным и (или) экспертным метоаналитическим, экспериментальным и (или) экспертным дами.

#### в. МЕТОДЫ ОЦЕНКИ СООТВЕТСТВИЯ ТРЕБОВАНИЯМ БЕЗОПАСНОСТИ

Требования безопасности проверяют по ГОСТ 21552—84.

#### 7. ОЦЕНКА СООТВЕТСТВИЯ ТРЕБОВАНИЯМ ТЕХНИЧЕСКОГО ОБСЛУЖИВАНИЯ И РЕМОНТА

Возможность эксплуатации ЭВМ и устройств при автономном и централизованном техническом обслуживании проверяют путем рассмотрения эксплуатационных документов, состава ЗИП и сервисной аппаратуры, установленных в КД для данного вида обслуживания.

#### *8.* ОЦЕНКА СООТВЕТСТВИЯ ТРЕБОВАНИЯМ СТАНДАРТИЗАЦИИ И УНИФИКАЦИИ

Показатели уровня стандартизации и унификация проводят сравнением расчетных показателей унификации и стандартиза-

#### С. 18 ГОСТ 23773-88

ции с заданными в техническом задании (ТЗ) или директивных документах отрасли.

## 9. ОЦЕНКА СООТВЕТСТВИЯ КОНСТРУКТИВНЫМ ТРЕБОВАНИЯМ

9.1. Построение ЭВМ по блочно-агрегатному принципу проверяют рассмотрением КД на возможность взаимозаменяемости одноименных составных частей, использования стандартизованных базовых конструкций, а также на возможность изменения состава и схемы соединения составных частей ЭВМ.

9.2. Обеспечение удобства эксплуатации и возможности ремонта, доступа к сменным элементам, органам настройки и регулировки, а также исключение возможности несанкционированного доступа к аппаратуре проверяют выполнением работ и отдельных операций, предусмотренных инструкцией по эксплуатации или инструкцией по техническому обслуживанию (ИО).

9.3. Основные размеры базовых конструкций и неразборных составных частей ЭВМ проверяют путем соответствующих измерений и сличения полученных данных с указанными в КД. ТЗ или НТД.

9.4. Массу ЭВМ или устройств проверяют взвешиванием. Допускается массу ЭВМ определять путем суммирования массы входящих в нее составных частей.

9.5. Удельную массу проверяют расчетным методом, определяя отношение значения массы изделия к значению одного или нескольких показателей назначения ЭВМ (устройства).

9.6. Удельную энергоемкость проверяют расчетным методом, определяя отношение значения потребляемой мощности к значению одного или нескольких показателей назначения ЭВМ (vcrройства).

9.7. Оценку соответствия требованиям к органам управления и индикации проводят по ГОСТ 21552-84.

9.8. Правильность применения комплектующих элементов изделий, материалов и носителей данных проверяют по перечням изделий, разрешенных для применения при разработке. По стандартам и ТУ на примененные комплектующие элементы, изделия, материалы и носители данных проверяют их соответствие<br>требованиям, предъявляемым к ЭВМ и устройствам. Срок хранения покупных комплектующих элементов проверяют по сопроводительным документам.

Специальный отбор комплектующих элементов по техническим параметрам не допускается.

Наличие соответствующих клейм и (или) паспортов предприятий-поставщиков, подтверждающих качество покупных комплектующих элементов, изделий, материалов и носителей данных, презеряют при вхедном контроле.

9.9. Возможность обнаружения и локализации неисправностей проверяют по ПИ или ТУ на конкретную ЭВМ (устройство) выполнением тестов из состава программных средств, входящих в комплект ЭВМ (устройств). На предварительных и приемочных испытаниях выполнение тестов может сопровождаться имитацией неисправностей, по характеру приближенных к реальным. Имитацию неисправностей проводят программным способом или путем замыкания или нарушения контактов, обрыва связей ит. п. Неисправности вводят во все устройства ЭВМ пропорционально количеству съемных блоков, контактов, электрических соединителей случайным образом (с помощью таблиц случайных чисел нли другими методами).

Число вводимых неисправностей задают в ПИ и ТУ. По результатам испытаний определяют уровень обнаружения и локализации неисправностей.

9.10. Взаимозаменяемость сменных одноименных изделий проверяют поочередной их заменой на одноименные из комплекта ЗИП или перестановкой повторяющихся одноименных изделий внутри устройства без подстройки и механической подгонки, если нное не указано в ПИ или ТУ, с последующим выполнением соответствующих тестов из состава ТПС, проверяющих данное устройство. При выполнении тестов не должно быть отказов и сбоев, связанных с заменой одноименных изделий. Количество и типы заменяемых одноименных изделий указывают в ПИ или ТУ.

Взаимозаменяемость сменных магнитных носителей (магнитных лент) проверяют по методике и в объеме, указанном в ПИ или ТУ на конкретную ЭВМ или устройство, а магнитных дисков - по ГОСТ 25239-82.

9.11. Влияние на работоспособность ЭВМ включения (отключения) освещения в машинном зале, электропитания сервисной аппаратуры, расположенной в машинном зале, а также периферийных устройств, не используемых при решении данной задачи (теста), проверяют на тестах из состава ТПС или на контрольных заданиях (задачах) под управлением ОС, которые указывают в ПИ или ТУ. Периферийные устройства перед началом проверки переводят в автономный режим работы.

Во время выполнения тестов или заданий по пять раз проводят включение (отключение) электропитания выбранных периферийных устройств, переключение режимов их работы согласно инструкциям по эксплуатации, а также включение (отключение) электропитания сервисной аппаратуры и освещения помешения.

Время между включением и отключением электропитания периферийных устройств должно быть 10-15 с, если иное не указано в ЭД.

При выполнении действий, указанных выше, должна обеспечиваться работоспособность ЭВМ согласно п. 1.6 настоящего стандарта.

9.12. Сохранение работоспособности ЭВМ и устройства при включении и выключении электропитания при произвольно установленных органах управления проводят в соответствии с требованиями ГОСТ 21552—84.

9.13. Время готовности ЭВМ проверяют в соответствии с требованиями ГОСТ 21552—84, при этом критерии, определяющие работоспособность ЭВМ после включения электропитания, устанавливают в ПИ или ТУ на конкретную ЭВМ. Погрешность измерения времени готовности должна быть не более ±5%.

9.14. Возможность централизованного включения и выключения (в том числе аварийного) электропитания устройств, входящих в центральную часть ЭВМ, и управления периферийными устройствами проверяют в порядке и последовательности, определенной инструкцией по эксплуатации ЭВМ. Порядок проверки работоспособности ЭВМ после централизованного включения электропитания устанавливают в ТУ или ПИ на конкретную ЭВМ.

9.15. Работоспособность при отклонениях напряжения электропитания от плюс 10 до минус 15% проверяют з условиях испытаний. С помощью регулирующего устройства устанавливают фазовое напряжение электросети 187, затем 242 В. Режим изменения напряжения электросети (плавный или скачкообразный) и время испытаний устанавливают в ПИ или ТУ.

При каждом установленном значении напряжения электросети (187 и 242 В) проверяют работоспособность ЭВМ путем выполнения ТПС и решения контрольных заданий под управлением ОС в объеме, последовательности и продолжительности, указанных в ПИ или ТУ на конкретную ЭВМ или устройство.

Примечание. При наличии в составе ЭВМ двухмашинного агрегата (ДМА) ее испытания при отклонении напряжения электропитания от плюс 10 до минус 15% проводят на этапе предварительных или государственных испы-таний. что оговаривается в ПИ. Испытания серийно выпускаемых ЭВМ допускается проводить изменением выходного напряжения ДМА в пределах, обес-<br>печиваемих самим ДМА (не более указанных выше пределов изменений), что<br>должно быть оговорено в ТУ на ЭВМ.

Допустимая погрешность установки напряжения не должна превышать  $\pm 2\%$ .

Частоту переменного тока электросети ЭВМ (50±1) Гц в процессе испытаний контролируют прибором, обеспечивающим погрешность измерения не более ±0,7%.

Допускается проводить проверку работоспособности ЭВМ при отклонении напряжения питающей электросети на ее отдельных устройствах, что должно быть указано в ПИ или ТУ на ЭВМ.

9.16. Защиту от повреждений ЭВМ и устройств при коротких замыканиях и при пропадании фазовых напряжений электросети проверяют по методике, указанной в ПИ или ТУ на конкретные ЭВМ и устройства.

9.17. Электрическую прочность и сопротивление изоляции устройств проверяют по ГОСТ 21552—84.

9.18. Электрическую прочность и сопротивление изоляции ЭВМ проверяют путем рассмотрения актов (протоколов) испытаний устройств и монтажных частей (средств подключения), входящих в состав ЭВМ.

9.19. Значения переходных сопротивлений контактов между элементами заземления проверяют одним из следующих методов:

вельгметраамперметра на постоянном или переменном токе; компенсационным;

непосредственного отсчета.

Конкретный метод и точки измерения указывают в ПИ или ТУ на ЭВМ или устройство.

Погрешность измерения при проверке должна быть не более ±10%.

9.20. Разделение цепей схемного и защитного заземления проверяют по методике, установленной в ТУ на конкретную ЭВМ или устройство.

9.21. Комплектность ЭВМ и устройств проверяют сравнением нх состава с указанными в ПИ или ТУ и формуляре.

9.22. Комплектность программного обеспечения проверяют сравнением комплектов на соответствие ПИ и ТУ.

9.23. Комплект запасных частей, инструмента и принадлежностей ЗИП проверяют сравнением комплекта с ведомостью ЗИП.

9.24. Состав и содержание эксплуатационной документации проверяют на соответствие ГОСТ 2.601—68, ведомости ЭД и действующим НТД.

9.25. Состав комплектов сервисной аппаратуры и средств измерений проверяют сравнением с составом, указанным в КД.

#### 10. ОЦЕНКА СООТВЕТСТВИЯ ТРЕБОВАНИЯМ РАДИОЭЛЕКТРОННОЙ ЗАЩИТЫ

Уровень создаваемых радиопомех проверяют по ГОСТ 16842-82, ГОСТ 23511-79 и «Общесоюзным нормам допускаемых индустриальных радиопомех» (Нормы 8—72).

## 11. ОЦЕНКА СООТВЕТСТВИЯ ТРЕБОВАНИЯМ К МАРКИРОВКЕ, УПАКОВКЕ, ТРАНСПОРТИРОВАНИЮ И ХРАНЕНИЮ ЭВМ И УСТРОЙСТВ

11.1. Оценку возможности хранения ЭВМ или устройства в заданных условиях проводят по результатам испытаний на сохраняемость по п. 3.12.

11.2. Содержание и качество маркировки ЭВМ и устройств проверяют внешним осмотром ее на соответствие КД до и после испытаний аппаратуры на воздействие климатических и механических факторов.

11.3. Стойкость маркировки к воздействию очищающих растворителей проверяют Ю-ирачным (пять раз в одном, пять раз в другом направлении) протиранием тампоном из вагы, смоченным в спирто-бензиновой смеси в соотношении 1:1 по объему.

Маркировку считают стойкой, если после испытаний она разборчиво читается невооруженным глазом.

11.4. Испытания на прочность при транспортировании ЭВМ и устройств в упакованном виде проводят по п. 4.6.

11.5. Испытания на воздействие климатических факторов при транспортировании проводят по п. 4.1.8 (в упакованном виде) или по пл. 4.2—4.4 (в неупакованном виде). Конкретный метод должен быть оговорен в ПИ или ТУ.

## ГОСТ 23778-88 С. 21

## ПРИЛОЖЕНИЕ 1

Справочное

## ОСНОВНЫЕ ТЕХНИЧЕСКИЕ ХАРАКТЕРИСТИКИ СРЕДСТВ ИЗМЕРЕНИЯ И ИСПЫТАНИЯ

Таблица 3

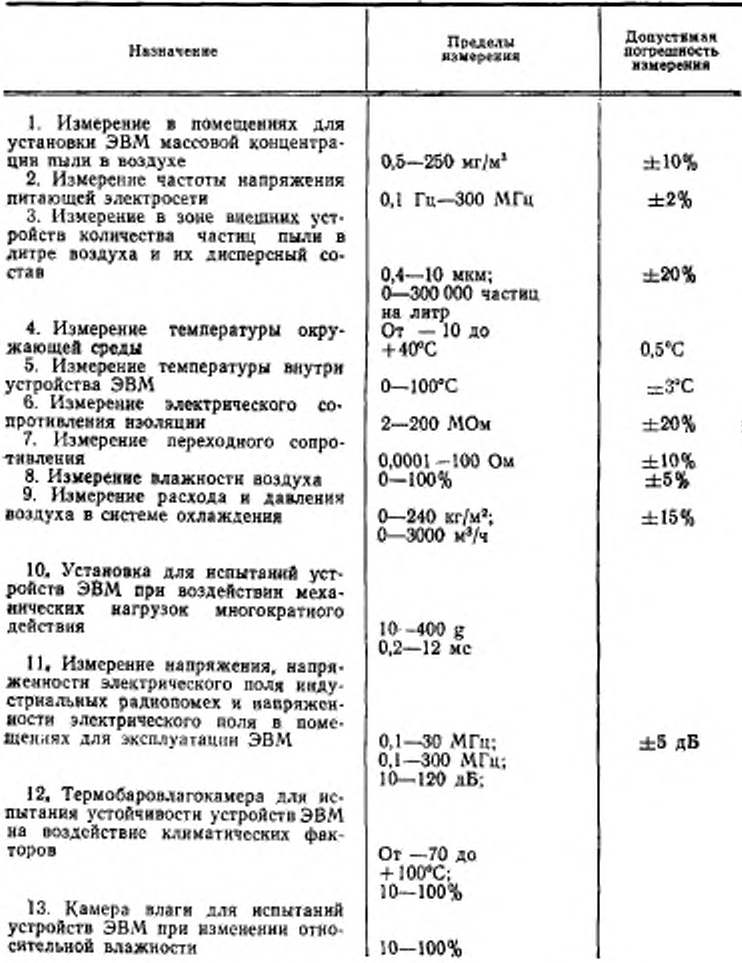

ПРИЛОЖЕНИЕ 2 Справочное

## ПЕРЕЧЕНЬ ТЕХНИЧЕСКИХ ТРЕБОВАНИЯ ПО ГОСТ 16325-88 И МЕТОДОВ ИСПЫТАНИЯ ПО НАСТОЯЩЕМУ СТАНДАРТУ

Таблица 4

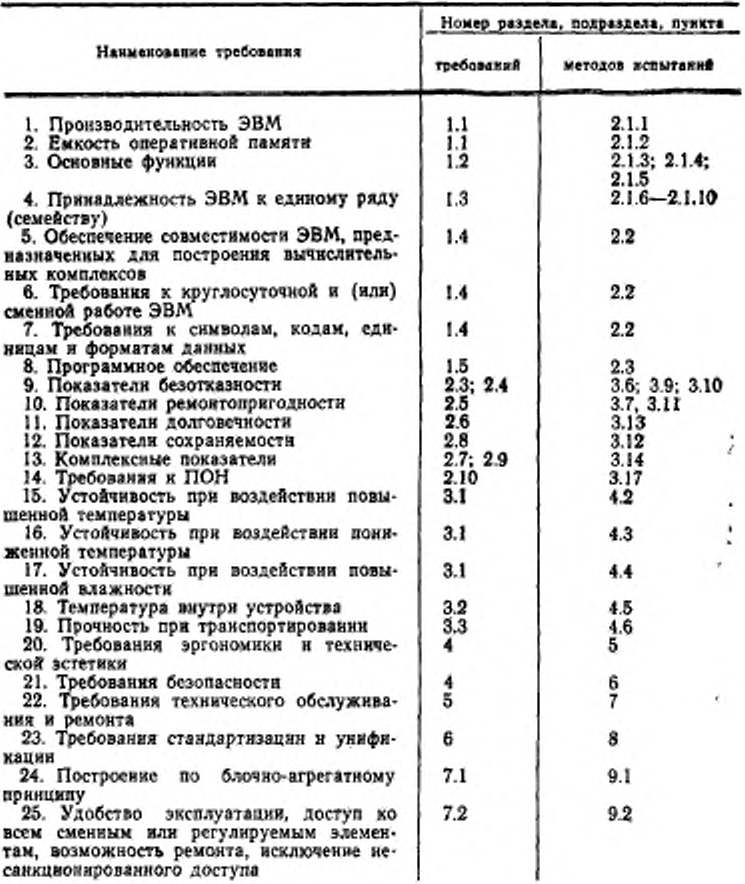

## ГОСТ 28773-88-С. 23

Продолжение табл. 4

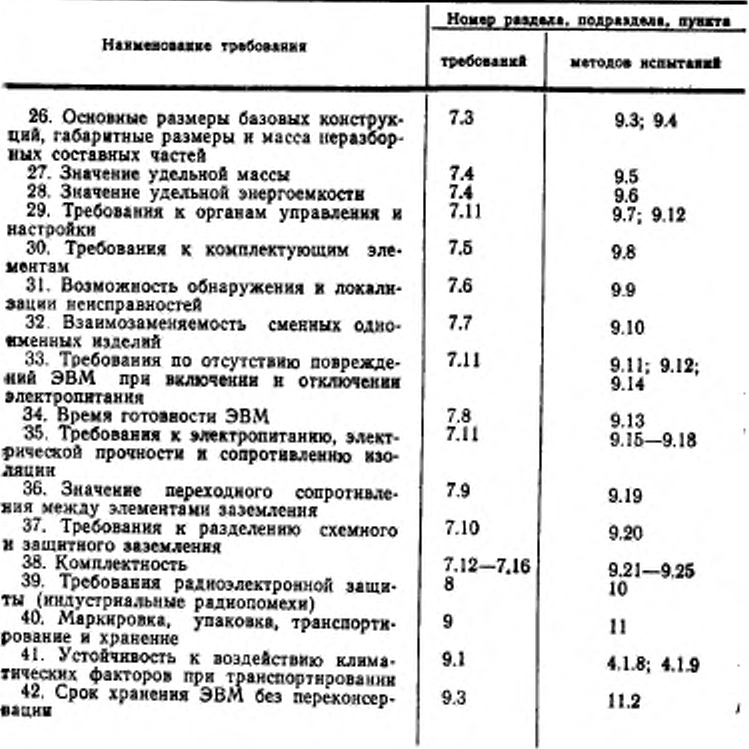

#### МЕТОДИКА СРАВНИТЕЛЬНОЙ ОЦЕНКИ ПРОИЗВОДИТЕЛЬНОСТИ ЭВМ

1. Сравнительную оценку производительности ЭВМ проводят путем сравнения времени решения задач на проверяемой ЭВМ с временем решения тех же задач на ЭВМ, производительность которой выбирают в качестве эталонной.

Если производительность эталонной ЭВМ известна, то по соотношению времени решения задач можно вычислить абсолютное значение производительности проверяемой ЭВМ.

2. Для получения времени решения задач на эталонной ЭВМ выбирают группу типовых задач различных классов: научнотехнические или планово-экономические задачи (или и те и другие в двух разных группах).

Выбранные задачи записывают на языках программирования (например, ФОРТРАН, ПЛ-1 и др.), трансляторы с которых имеются в составе проверяемой ЭВМ, и решают, фиксируя время решения каждой транслированной задачи. Эталонную ЭВМ и задачи, на которых проводят оценку производительности, а также время решения каждой из задач на эталонной ЭВМ, если оно определено ранее, указывают в ПИ.

3. Для получения времени решения задач на проверяемой ЭВМ те же задачи, записанные на языке программирования, транслируют, а затем решают на проверяемой ЭВМ, фиксируя время решения каждой транслированной задачи. Методику определения времени решения задач приводят в ПИ.

Программы выбранных типовых задач должны быть составлены из расчета, чтобы минимальное время решения задачи на ЭВМ производительностью в 5 миллионов команд в секунду составляло не менее 2 мин.

Примечание. Если эталонная и проверяемая ЭВМ входят в одно семейство, то можно ограничиться одним решением задач без трансляции с использованием одной и той же ОС.

4. Вычисленная таким способом производительность позволяет оценить ЭВМ не только по скорости выполнения операций, но также влияние на производительность состава команд, объема оперативной памяти, качества трансляторов и версий ОС, уровней внутренних языков ЭВМ, механизма виртуальной памяти, различных средств микропрограммной поддержки.

ПРИЛОЖЕНИЕ 4 Рекомендуемое

#### МЕТОДИКА ОЦЕНКИ КОЭФФИЦИЕНТА ГОТОВНОСТИ И КОЭФФИЦИЕНТА ТЕХНИЧЕСКОГО ИСПОЛЬЗОВАНИЯ

Оценка коэффициента готовности (Кг) и коэффициента технического использования (Кт.д) проводится после окончания и при наличии положительных результатов испытаний по проверке  $T<sub>0</sub>(T<sub>06</sub>)$  и  $T<sub>n</sub>$  ЭВМ или устройства.

Проверка коэффициента готовности (Кг) проводится по формуле

$$
K_{r} = \frac{T_{0}}{T_{0} + T_{0}} \cdot \frac{T_{c6}}{T_{c6} + T_{a, c6}},
$$
\n(3)

где  $T_{\text{n.e}6}$  — среднее время потерь на сбой. Проверка  $(K_{\tau,n})$  проводится по формуле

$$
K_{\tau,\mathfrak{n}} = \frac{24 - \mathcal{F}_{\tau,\mathfrak{a},\mathfrak{c}\mathfrak{p}}}{24} \cdot K_{\mathfrak{r}},\tag{4}
$$

где  $T_{\pi,0,\text{cp}}$  — среднесуточное время технического обслуживания с учетом времени готовности;

 $T_{\text{t.o.ep}}$  рассчитывается по формуле

$$
T_{\tau,\text{o.c.p}} = \frac{T_{\tau,\text{o} x} + T_{\tau}}{365},\tag{5}
$$

где  $T_{\tau,02}$ - суммарное время технического обслуживания в течение года, ч;

T<sub>r</sub> - время готовности, ч.

ЭВМ или устройство соответствуют требованиям ТЗ или ТУ в части  $K_r$  и  $K_{r,r}$ , если вычисленные по формулам (3) и (4) значения равны или больше заданных.

## ПРИЛОЖЕНИЕ 5 Обязательное

## ПОРЯДОК РАСЧЕТА ПАРАМЕТРОВ ПЛАНОВ ОПРЕДЕЛИТЕЛЬНЫХ ИСПЫТАНИЯ ОДНОСТУПЕНЧАТЫМ МЕТОДОМ И ПОКАЗАТЕЛЕЯ **БЕЗОТКАЗНОСТИ**

#### 1. ПЛАНЫ ОПРЕДЕЛИТЕЛЬНЫХ ИСПЫТАНИЯ ОДНОСТУПЕНЧАТЫМ МЕТОДОМ

Планы определительных испытаний одноступенчатым методом при заданном отношении  $\left(\frac{R_0}{R_s}\right)$ приведены в табл. 5, а при заданном эначении верхней (бв) или нижней (ба) границы доверительной ошибки - в табл. 6.

Таблица 5

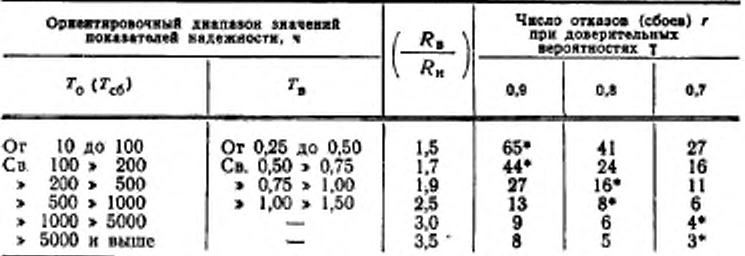

• Значения являются предпочтительными при выборе планов испытаний.

Таблица 6

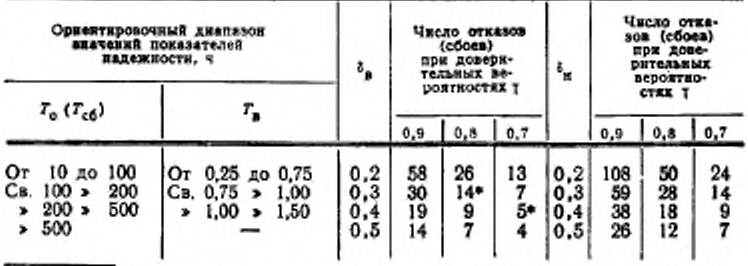

\* Значения являются предпочтительными при выборе планов испытаний. Примечание. Значение  $T_0$  ( $T_{c,0}$ ) и  $T_n$  в табл. 5 и 6 не взаимосвязаны.

#### 2. ПОРЯДОК РАСЧЕТА ПАРАМЕТРОВ ПЛАНА ОПРЕДЕЛИТЕЛЬНЫХ ИСПЫТАНИЙ ОДНОСТУПЕНЧАТЫМ МЕТОДОМ

2.1. Основным параметром плана определительных испытаний одноступенчатым методом с ограниченным числом отказов является значение числа отказов (сбоев)  $r_0(r_{c6})$ , после получения которого испытания прекращаются.

Определение значения r<sub>0</sub> (rcs) проводят по табл. 5 для заданных значений доверительной вероятности (у) и отношения доверительных границ  $\left(-\frac{R_s}{R_u}\right)$ .

2.2. Планирование определительных испытаний с ограничением по времени проводится следующим образом:

определяют минимальное время испытаний по формулам:

$$
t_0 = \frac{T_0 \cdot r_0}{n};\tag{6}
$$

$$
t_{\rm co} = \frac{T_{\rm co} \cdot r_{\rm co}}{n} \tag{7}
$$

 $r_{0}(T_{c6})$  — расчетное значение  $T_{0}(T_{c6})$  или значение, заданное в ТЗ:

п — число испытываемых образцов;

 $r_{\rm e}(r_{\rm c6})$  - число отказов (сбоев), необходимое для окончания испытаний.

При заданном значении доверительной вероятности определяется ожидаемая точность оценки по формуле

$$
\frac{R_n}{R_n} = \frac{\chi^2_{1-\gamma} (2r)}{\chi^2_{1+\gamma} (2r)}.
$$
\n(8)

Значение квантилей  $\chi^2$  выбирают из табл. 7 по ближайшему значению:

определяется наименьшее значение числа отказов (сбоев) *Го (ret),* для которого выполняется отношение (8).

2.3. Планирование определительных испытаний при заданном значении 6, или 6, (табл. 6) проводится следующим образом:

задается значение доверительной вероятности (у) по табл. 6; определяется доверительная ошибка 6" и 6" (нижняя и верхняя границы) по формулам (1) и (2);

определяется число отхазов, необходимое для окончания испытаний яо формулам:

$$
\frac{\chi_{1-\gamma}^2(2r)}{2r} = \frac{1}{1-\delta_{\pi}}.
$$
 (9)

$$
\frac{\chi_{\rm T}^2(2r)}{2r} = \frac{1}{1 + \delta_8}.
$$
 (10)

## C. 28 FOCT 23773-88

Значение квантилей х<sup>2</sup> выбирают из табл. 7.

Таблица 7

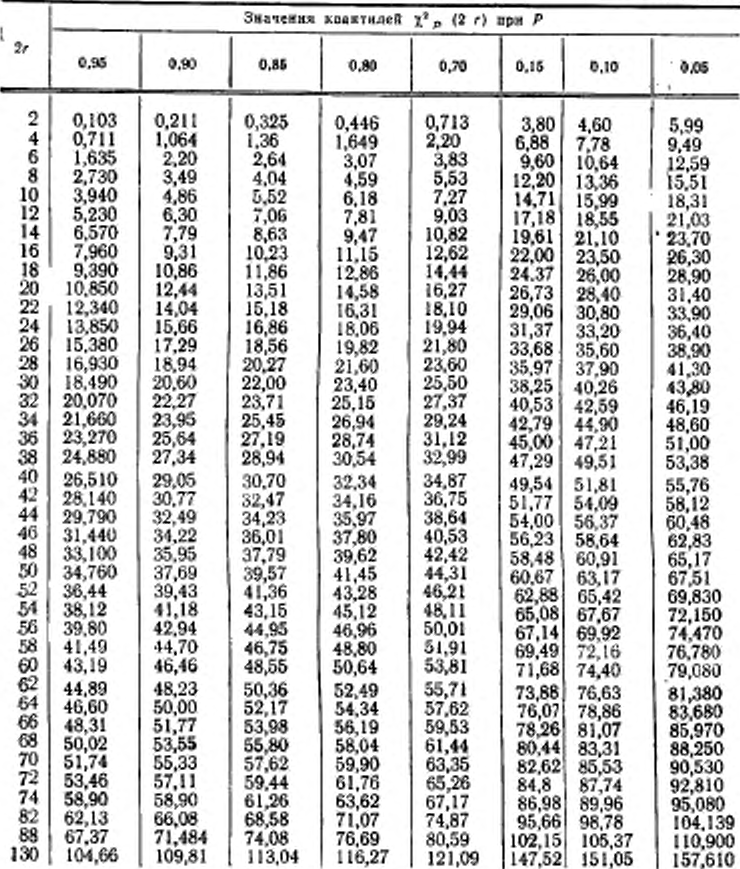

Примечания:<br>1. Промежуточные значения квантилей могут быть получены линейной интерполяцией.

 $P=\frac{1\pm1}{2}$ ; 2. Для одноступенчатого метода с ограниченным числом отказов

для одноступенчатого метода при заданном значении верхней доверительной границы б, P-у, а при заданном значении инжней доверительной границы  $\delta_{\mu}$   $P=1-\gamma$ .

## 3. ПОРЯДОК РАСЧЕТА ПОКАЗАТЕЛЕЙ БЕЗОТКАЗНОСТИ

3.1. При использовании планов с ограниченным числом отказов точечное значение и доверительные границы  $T_o(T_{c6})$  вычисляют по формулам:

$$
T_0(T_{c0}) = \frac{nt_r}{r-1};
$$
 (11)

$$
T_{\text{o},\text{a}}(T_{\text{c6},\text{a}}) = \frac{2\pi l_r}{\chi_{\frac{1+\gamma}{2}}^2(2r)}; \tag{12}
$$

$$
T_{\text{o.m}}(T_{\text{c6.m}}) = \frac{2\,nt_r}{\chi^2_{\frac{1-\gamma}{2}}(2\,r)}\,,\tag{13}
$$

где  $n$  - число испытываемых образцов;<br> $t_r$  - момент наступления r-го отказа.

3.2. При использовании планов с ограниченной продолжительностью точечное значение и доверительные границы  $T_o(T_{c6})$  вычисляют по формулам:

$$
T_0(T_{c0})=\frac{nt}{r}:
$$
 (14)

$$
T_{o,0} (T_{c0,b}) = \frac{2nt}{\chi_{\frac{1+\gamma}{2}}^2(2r)} \tag{15}
$$

$$
T_{\rm e,s}\left(T_{\rm e6,s}\right) = \frac{2\pi i}{\chi^2_{\rm 1-\gamma}\left(2\,r\right)},\tag{16}
$$

где t - продолжительность испытаний, ч.

Значения квантилей х<sup>2</sup> выбирают из табл. 7.<br>3.3. Полученные в результате испытаний точечные значения<br>показателей безотказности сравнивают с заданными в ТЗ или ТУ.

#### МЕТОДИКА ОПРЕДЕЛЕНИЯ СРЕДНЕГО ВРЕМЕНИ ВОССТАНОВЛЕНИЯ РАБОТОСПОСОБНОГО СОСТОЯНИЯ

При проведении испытаний на ремонтопригодность допускается иопользовать статистические данные по отказам, полученным при испытаниях на безотказность. Если выявленного числа отказов недостаточно, допускается мх искусственное введение (имитация), что должно оговариваться в ПИ или ТУ. Искусственно вводимые отказы должны быть распределены между .различными устройствами или их частями с учетом количества выявленных отказов этих устройств в процессе испытаний на безотказность.

Поиск причин отказа, текущий ремонт и проверку работоспособности ЭВМ или устройств после ремонта проводят по ЭД с применением комплектов ЗИП, средств измерений и сервисной аппаратуры. При ремонте следует использовать оборудование и оснастку, предусмотренные в инструкции по эксплуатации.

Отыскание и устранение отказов проводится силами обслуживающего персонала. До начала ремонта сведения о характере и месте отказа до персонала нс доводятся. При проведении испытаний учитывают время, затраченное на отыскание и устранение отказа. Время простоя по организационным причинам (поиск и доставка запасных частей, материалов, инструмента, ожидания специалистов и т. п.) при оценке  $T<sub>n</sub>$  не учитывают.

Оценку ремонтопригодности проводят по планам определительных (табл. 5 и 6) или контрольных (табл. 12) испытаний одноступенчатым методом.

По результатам обнаружения и устранения отказов определяют общее время  $(t_{\text{az}})$ , затраченное на восстановление ЭВМ или устройства по формуле

$$
t_{\rm sz} = \sum_{i=1}^{r} t_{\rm s,i},\tag{17}
$$

где *tbi —* время восстановления при i-м отказе.

При использовании планов определительных испытаний вычисляют точечное значение *Тя* по формуле

$$
T_{\mathbf{B}} = \frac{t_{\mathbf{B}\mathbf{\Sigma}}}{r} \,. \tag{18}
$$

При необходимости определяют нижнюю (Тви) и верхнюю (Т., ) доверительные границы по формулам:

$$
T_{\pi,n} = \frac{2 t_{\pi n}}{\chi^2 \frac{1+\gamma}{2} (2r)}; \tag{19}
$$

$$
T_{p,n} = \frac{2 \; t_{n\bar{Z}}}{\chi^2_{\frac{1-\gamma}{2}}(2 \; r)}.
$$
\n(20)

Значения квантилей  $\chi^2$  выбирают из табл. 7.<br>Точечное значение T<sub>B</sub> сравнивают со значением, указанным в ТЗ или ТУ.

При использовании планов контрольных испытаний вычисляют  $T_s$  на один отказ по формуле (18), а затем значение  $\frac{T_s}{T_s}$ . которое сравнивают с константой Z для выбранного плана испытаний (табл. 12).

Если  $\frac{T_B}{T_B}$  < Z, то ЭВМ или устройство соответствуют заданным требованиям к Тв.

Если  $\frac{T_{\rm B}}{T} \gg Z$ , считают, что ЭВМ или устройство не соответствуют заданным требованиям к Т<sub>и</sub>.

ПРИЛОЖЕНИЕ Т

Обязательное

## ПЛАНЫ КОНТРОЛЬНЫХ ИСПЫТАНИЯ НА НАДЕЖНОСТЬ. КРИТЕРИИ ОЦЕНКИ РЕЗУЛЬТАТОВ ИСПЫТАНИЯ

1. Исходные данные для планирования и планы контрольных испытаний на надежность приведены в табл. 8-12.

Таблица 8

Исходные данные для разработки планов контрольных испытаний на надежность

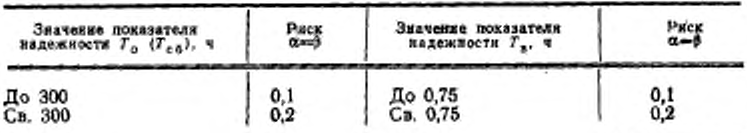

Таблица 9

Планы контрольных испытаний последовательным

методом при  $\alpha = 0, 1$  и  $\beta = 0, 1$ 

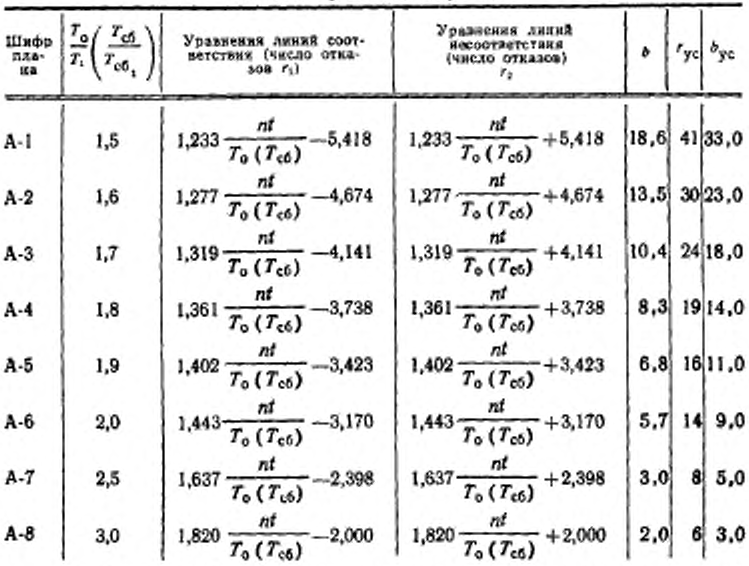

Примечание. Параметры  $r_{yo}$  и  $b_{yo}$  определяют границы усечения испы-<br>таний по числу отказов и относительной суммарной наработке соответственно.

## ГОСТ 23773-88 С. 35

Таблица 10

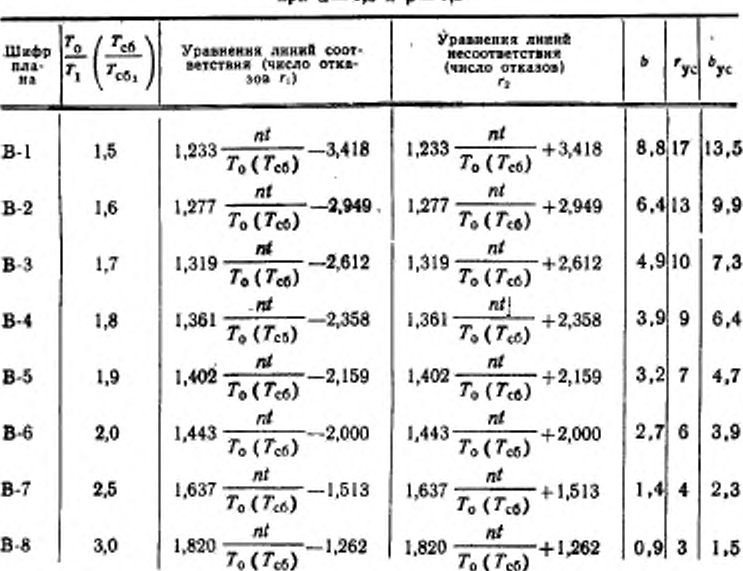

Планы контрольных испытаний последовательным методом<br>при  $\alpha = 0.2$  и  $\beta = 0.2$ 

Таблица 11

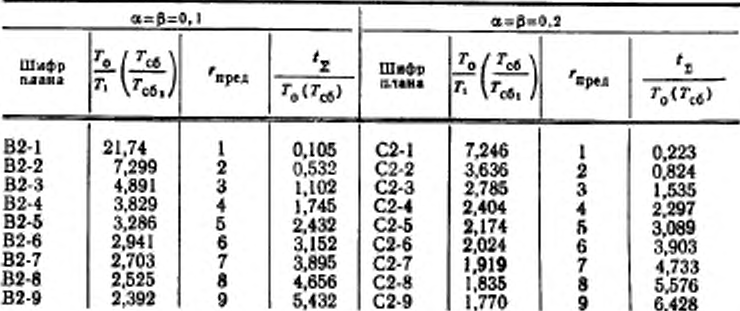

Планы контрольных испытаний на надежность одноступенчатым методом<br>для экспоненциального распределения времени безотказной работы

Продолжение табл. 11

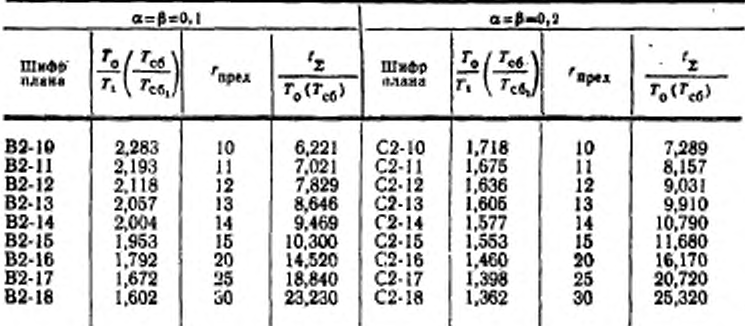

Таблица 12

Планы контрольных испытаний одноступенчатым методом с ограняченным числом отказов

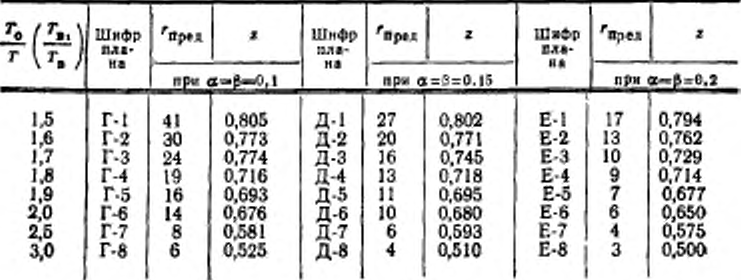

В таблицах приняты следующие обозначения:

r<sub>npeg</sub> - предельное число отказов (сбоев);

- а риск поставщика;
- В риск заказчика (потребителя):
- z значение приемочной константы;
- $T_0$  ( $T_{c6}$ ) приемочное значение средней наработки на отказ  $(c60h)$ ;

 $T_1(T_{c6_1})$  — браковочное значение  $T_0(T_{c6});$ 

- $T_n$  приемочное значение среднего времени восстановления работоспособного состояния;
- T<sub>n</sub>,- браковочное значение среднего времени восстановления работоспособного состояния.

За приемочное значение показателя надежности принимают<br>значение, установленное в ТЗ (ТУ).

Браковочное значение показателя надежности устанавливается по согласованию с заказчиком таким, чтобы отношение  $\frac{T_0}{T_1} \left( \frac{T_{cd}}{T_{cb_1}} \right)$  соответствовало одному из значений, приведенных в табл. 9-12, при этом необходимо учитывать возможность проведения испытаний в установленные сроки, стоимость и сложность испытаний.

2. В табл. 9 и 10 при принятых значениях а и 8 и по значению  $\frac{T_0}{T_1} \left( \frac{T_{c6}}{T_{c61}} \right)$  выбирают шифр плана контроля и по отношения уравнениям этого плана определяют линии границ области соответствия (ri) и области несоответствия (r2) величины byc и ryc, необходимые для графического представления плана испытаний.

По уравнению границы области соответствия при  $r_1$ =0 вычис**ля**ют значение  $\frac{n!}{T_0(T_{c0})}$ , определяют число отказов (сбоев)  $(r_1)$ <br>при значении  $\frac{n!}{T_0(T_{c0})} = b_{\text{yc}}$  и в прямоугольной системе координат  $\left(r: \frac{nt}{T_o(T_{c0})}\right)$  проводят через две полученные точки прямую линию 1 (см. чертеж).

По уравнению границы области несоответствия при nt  $-$  = 0 определяют число отказов (сбоев)  $(r_2)$ , вычис- $T<sub>e</sub>(T<sub>cf</sub>)$ ляют значение  $\frac{nt}{T_0(T_{c6})}$  при  $r=r_{\text{yc}}$  и через две полученные точки проводят линию 2.

Через точку с координатами  $r=0$  и  $\frac{nt}{T_0(T_{cb})}=b_y$  параллельно оси ординат проводят линию 3 усечения по суммарной наработке. Через точку с координатами  $r = r_{\text{yc}}$  и  $\frac{nt}{T_0(T_{\text{cg}})} = 0$ параллельно оси абсцисс проводят линию 4 усечения по числу отказов (сбоев).

По результатам испытаний изделий определяют реализацию процесса отказов (сбоев), которая представляет собой ступенчатую линию. Сумма отрезков ступенчатой линии, параллельных оси абсциес, равна отношению суммарной наработки испытываемых изделий  $(t_2)$  к величине  $T_0(T_{c6})$ . Сумма отрезков, параллельных оси ординат, равна числу отказов (сбоев) изделий.

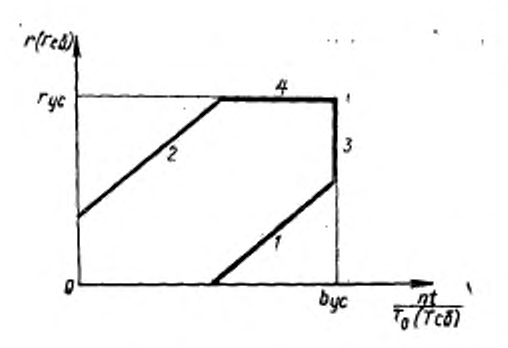

При отсутствин отказов (сбоев) изделий линия реализации процесса отказов (сбоев) представляет собой прямую, совпадающую с осью абсцисс.

Изделие считают удовлетворяющим требованиям ТУ и испытания прекращают, если реализация процесса отказов (сбоев) достигает линии 1.

При усечении последовательных испытаний по продолжительности и числу отказов изделие считают соответствующим заданным требованиям к  $T_o(T_{c6})$  и испытания прекращают, если чис-

ло отказов изделий за время испытаний  $r < r_{\rm yo}$  при $\frac{1}{T_0(T_{cb})} \geq \frac{1}{T_0(T_{cb})}$ 

т. е. реализация процесса отказов достигает линии 3.

Изделие считают не соответствующим заданным требованиям к  $T_0(T_{c6})$  и испытания прекращают, если реализация процесса отказов (сбоев) достигает линии 2.

При усечении последовательных испытаний по продолжительности и числу отказов изделие считают не соответствующим заданным требованиям к To(Tc6) и испытания прекращают, если реализация процесса отказов (сбоев) достигает линии 4, т. е.

$$
\text{Kor, as } r = r_{\text{yc}} \text{ mph } \frac{nt}{T_0(T_{\text{cb}})} < \frac{nt_{\text{yc}}}{T_0(T_{\text{cb}})}.
$$

3. В табл. 11 при принятых значениях (а) и (р) по рассчитан- $-\frac{T_o}{T_s}\left(\frac{T_{ch}}{T_{ch}}\right)$  выбирают шифр плана ной величине отношения

контроля. Исходя из этого плана, при заданном количестве образцов - п, поставленных на испытания, определяют предельную длительность испытаний -  $t_{\text{mper}}$  по формуле

$$
t_{\text{spec}} = \frac{T_0 t_2 / T_0 (T_{c0})}{n}, \qquad (21)
$$

где  $t_x/T_0$  (T<sub>c5</sub>) - значение отношения, выбираемое по табл. 11.

Испытания ограниченной продолжительности прекращают в момент  $t_n = t_{\text{mpex}}$  вынесением фешения о соответствии партии изделий установленным требованиям, если за время испытаний t<sub>n</sub>-t<sub>npen</sub> количество отказавших изделий r<rmex и вынесением решения о несоответствии партии, если за время испытаний  $t_n = t_{\text{mean}}$  количество отказавших изделий  $r \geq r_{\text{mean}}$ 

где г<sub>пред</sub>-предельное число отказов (сбоев) определяемое по табл. II

ПРИЛОЖЕНИЕ 8

Рекомендуемое

#### МЕТОДИКА КОНТРОЛЯ ПОКАЗАТЕЛЕЙ НАДЕЖНОСТИ ЭВМ И УСТРОЯСТВ ПОСЛЕДОВАТЕЛЬНЫМ МЕТОДОМ ПО НАКОПЛЕННЫМ ДАННЫМ

1. Методика основана на использовании данных о надежности, полученных по результатам приемо-сдаточных испытаний и накапливаемых к моменту очередных периодических испытаний.

2. Планы контроля показателей надежности выбирают по табл. 9 или 10 приложения 7.

В соответствии с выбравным планом в прямоугольной системе координат строят график контроля показателей надежности. При построении графика контроля линии усечения по числу отказов (сбоев) и суммарной наработке не проводят.

3. Результаты проверок (испытаний) на функционирование каждого изделия при приемо-сдаточных испытаниях (число отказов, сбоев и наработка) наносят на график (по оси ординатчисло отказов (сбоев), по оси абсцисс - наработка, отнесенная к приемочному значению показателя) с целью определения реализации процесса отказов (сбоев), которая представляет собой ступенчатую линию. Сумма отрезков ступенчатой линии, параллельных оси абсцисс, равна отношению суммарной (накопленной) наработки изделия к заданному значению To(Tc6). Сумма отрезков, параллельных оси ординат, равна числу накопленных отказов (сбоев) изделия.

4. Если к моменту очередных периодических испытаний реализация процесса отказов (сбоев) находится в области соответствия или продолжения испытаний, то принимается решение о соответствии изделия требованиям по надежности.

ПРИЛОЖЕНИЕ 9

Рекомендуемое

#### РАСЧЕТНО-ЭКСПЕРИМЕНТАЛЬНЫЙ МЕТОД. общие положения

1. Расчетно-экспериментальным методом (РЭМ) является метод, основанный на вычислении показателей надежности по исходным данным, определяемым экспериментальным методом.

2. РЭМ используют для оценки комплексных показателей надежности изделий, испытываемых в целом и по частям, в случаях, когда применение экспериментального метода невозможно или нецелесообразно.

РЭМ используют также для оценки любых показателей надежности, если изделие испытывается в сокращенном составе или наработки отдельных частей изделий существенно различны, ность не проводят, но по всем другим видам испытаний получена необходимая статистическая информация о надежности составных частей аппаратуры.

РЭМ рекомендуется для оценки показателей надежности изделий с применением резерва, если это позволяет сократить

3. Исходными данными для РЭМ являются:

1) информация о надежности изделия, имеющаяся к моменту оценки его надежности (результаты испытаний, данные подконтрольной эксплуатации, технических обслуживаний и ремонтов);

2) экспериментальные оценки единичных показателей, определяющих комплексный показатель надежности;

3) экспериментальные оценки показателей надежности coставных частей изделия, полученные при их автономных испытаниях или при испытаниях в составе изделия;

4) показатели надежности составных частей, содержащиеся в ТУ на эти изделия.

4. При применении РЭМ определение (контроль) показателей надежности проводят по методике, согласованной и утвержденной в установленном порядке.

5. В методику в зависимости от исходных данных, установленных по п. 3 настоящего приложения, включают:

1) номенклатуру и число составных частей, подвергаемых автономным испытаниям, требования к точности и достоверности оценки показателей надежности составных частей;

2) методнку определения (контроль) показателей надежности при автономных испытаниях составных частей;

3) методику определения (контроля) показателей надежности составных частей при испытаниях изделия;

4) порядок и правила использования информации о надежности изделий (составных частей), имеющейся на стадии разработки (производства) изделий;

5) схему расчета надежности и принятые при ее составлении допущения:

б) формулы или машинные алгоритмы и программы для расчета показателей надежности;

7) правила принятия решения о соответствии или несоответствии изделия (совокупности изделий) установленным требованиям к надежности;

8) правила оформления результатов определения (контроля) показателей надежности.

6. В отчете (протоколе) о результатах контроля показателей надежности изделий приводят:

1) данные о показателях надежности составных частей, использованных для расчета надежности изделия;

2) результаты расчета показателей надежности изделия (значения достигнутых показателей);

3) выводы о соответствии или несоответствии изделия требованиям к надежности.

> ПРИЛОЖЕНИЕ 10 Обязательное

#### МЕТОДИКА УСКОРЕННЫХ ИСПЫТАНИЯ НА СОХРАНЯЕМОСТЬ

## 1. Испытания на сохраняемость проводят в два этапа

На первом этапе воспроизводят влияние климатических факто-DOB.

1.1. Перед началом испытаний проводят внешний осмотр устройства и проверку его работоспособности в нормальных климатических условиях испытаний.

Затем устройство консервируют и упаковывают в соответствии с инструкцией по эксплуатации.

1.2. Устройство помешают в камеру холода. Температуру а камере лопнжают до минус 60°С н поддерживают ее в течение 1.5 (0,75) сут.

Затем температуру в камере повышают до нормальной, выдерживают в течение 4 ч и камеру открывают. Длительность климатических воздействий здесь и далее по тексту указана для среднего срока сохраняемости 18 мес, а в скобках — для 9 мес.

1.3. Устройство помещают в камеру тепла. Температуру в камере повышают до *7(fC* и поддерживают в течение 15 (7,5) сут. Затем температуру в камере понижают до нормальной и камеру открывают.

Относительная влажность не нормируется.

1.4. Устройство подвергают воздействию росы или инея с последующим его оттаиванием в течение 8 (4) циклов, каждый из которых проводят в следующем порядке:

1) устройство помешают в камеру холода, температуру в которой заранее доводят до минус 15°С, и выдерживают не менее 2 ч, из них не менее 1 ч после достижения устройством заданной температуры по всему объему;

2) устройство переносят из камеры холода в камеру влажности, температуру и относительную влажность в которой заранее доводят до 15°С и 95% соответственно, и выдерживают не менее 2 ч, из них не менее 1 ч после достижения устройством заданной температуры по всему объему.

Допускается, в зависимости от возможностей имеющейся камеры влажности, устанавливать относительную влажность 95% при температуре до 25°С.

1.5. Температуру в камере повышают до 40ГС. Через 2 ч выдержки при этой температуре относительную влажность воздуха в камере повышают до 95%.

При этих значениях температуры и относительной влажности воздуха устройство выдерживают в течение 7,5 (3,75) сут.

Примечания:

1. Воздействию влажности по п. 1.5 настоящего приложения устройство подвергают в том случае, если инструкцией по эксплуатации при его консервации и упаковке не предусмотрено применение влагопоглотителей (силикатель и др.).

2. При наличии в составе устройства комплектующих изделий и элементов, для которых ускоряющие режимы превышают максимально допустимые по ТУ на них, решение о режимах (методике) испытаний таких устройств принимается в каждом отдельном случае по согласованию с заказчиком.

1.6. Устройство распаковывают, расконсервируют, проверяют его внешний вид н работоспособность. Объем проверок определяется разработчиком устройства н оговаривается в ТУ на конкретное устройство.

Если при проверке работоспособности будут выявлены отказы, го они должны быть устранены при текущем ремонте путем нспользования ЗИП до начала второго этапа испытаний. Отказавшие изделия подвергают анализу.

Устройство считают выдержавшим испытания по первому этапу, если внешний вид соответствует заданным требованиям: нет коррозии металлических поверхностей, лакокрасочные покрытия и резинотехнические изделия находятся в удовлетворительном состоянии, нет поражения плесневыми грибами.

2. На втором этапе устройство подвергают испытаниям на непрерывное функционирование в течение времени и по методике, приведенной в ТУ на конкретное устройство.

Устройство считают выдержавшим испытание по второму этапу, если число выявленных при этом отказов или сбоев не превышает указанного в ТУ при непрерывном функционировании.

3. В целом устройство считают выдержавшим испытания на сохраняемость, если оно выдержало испытания по первому н второму этапам.

4. Комплекты, входящие в состав ЭВМ и устройств, испытаниям на сохраняемость не подвергают, если выбранные стандартизованные методы их консервации и упаковки но ГОСТ 9.014—78 обеспечивают заданные сроки сохраняемости, что следует оговаривать в ТУ или ПИ.

## ИНФОРМАЦИОННЫЕ ДАННЫЕ

## 1. ИСПОЛНИТЕЛИ

А. А. Шульгин (руководитель разработки), В. Л. Седун;<br>С. В. Панченко; Ю. В. Еремеева; С. Н. Глузд; А. С. Хомченко; З. И. Озембловская: Л. И. Рожкова

- 2. УТВЕРЖДЕН И ВВЕДЕН В ДЕЙСТВИЕ Постановлением Государственного комитета СССР по стандартам от 09.09.88 No 3133
- 3. Срок первой проверки 1993 г.; периодичность проверки - $5.82$
- 4. Стандарт полностью соответствует СТ СЭВ 2099-80
- 5. ВЗАМЕН ГОСТ 23773-79.
- 6. ССЫЛОЧНЫЕ НОРМАТИВНО-ТЕХНИЧЕСКИЕ ДОКУМЕНты

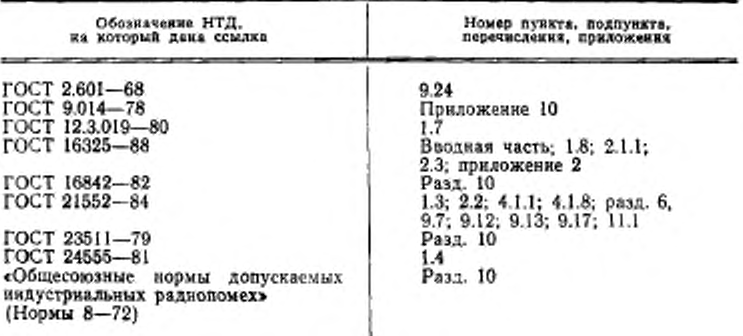

Редактор А. И. Ломина Технический редактор М. И. Максимова Корректор А. М. Трофимова

Сдажо в наб. 03.10.88 Подп. в неч. 21.11.88 2.75 усл. п. л 2.75 усл. кр.-отт. 2.65 уч.-изд. л. Тир. 10 000 Lleus 15 kon.

Ордена «Знак Почета» Издательство стандартов, 123840, Москва, ГСП, Новопресненский пер., 3

Изменение № 1 ГОСТ 23773-88 Машины вычислительные алектронные цифро-«Вые общего назначения. Методы испытаний

Утверждено и введено в действие Постановлением Государственного комитета -СССР по управлению качеством продукции и стандартам от 26.10.89 № 3207

Дата введения 01.01.91

Вводную часть дополнить абзацем: «Соответствие стандарту СЭВ 6365-88 приведено в приложении 11».

Пункт 9.6. Заменить слова: «Удельную энергоемкость» на «Удельную потребляемую мощность».

Приложение 2. Таблица 4. Пункт 28. Заменить слова: «удельной энергоем-«кости» на «удельной потребляемой мощности».

Стандарт дополнить приложением - 11:

à.

(Продолжение см. с. 482)

## (Продолжение изменения к ГОСТ 23773-88)

#### ПРИЛОЖЕНИЕ 11 Справочное

Соответствие требований СТ СЭВ 6365-88<br>требованиям ГОСТ 23773-88

Таблица 13

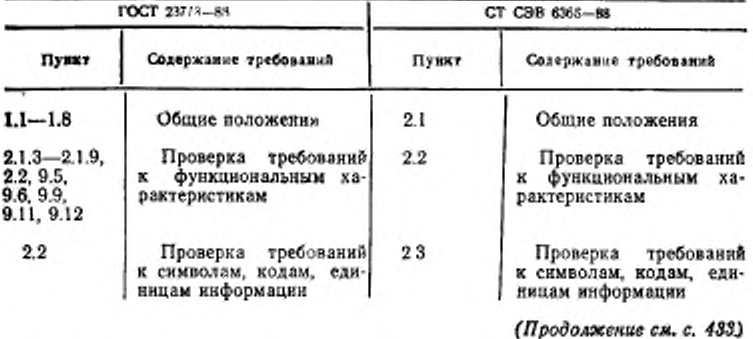

432

# (Продолжение изменения к ГОСТ 23773-88)

Продолжение табл. 13

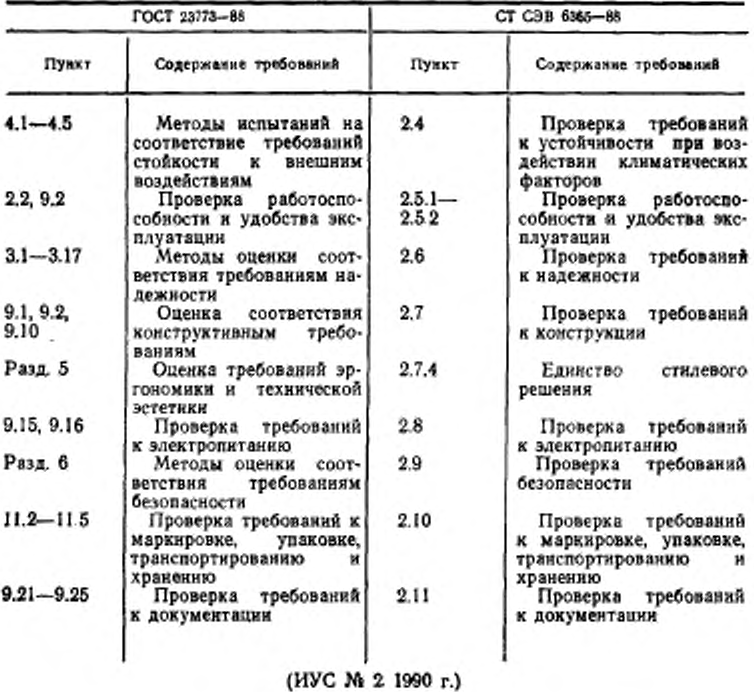